## **Задание на контрольную работу по дисциплине «Методы оптимальных решений» для студентов заочной формы обучения**

Контрольная работа состоит из двух заданий.

**В первом задании** необходимо дать ответ на **любой** вопрос

1) Основы теории графов.

2) Понятие сети. Задача Коммивояжера.

3) Понятие сети. Задача кратчайшего пути.

4) Сетевое планирование и управление комплексом работ. Характеристика структурного планирования.

5) Сетевое планирование и управление комплексом работ. Характеристика календарного планирования.

6) Сетевое планирование и управление комплексом работ. Характеристика оперативного управления.

7) Принципы построения сетевого графика. Пример.

Объем ответа – не менее 7 печатных листов. Формируя ответ, студент должен не заимствовать подряд материал из использованной литературы. Следует редактировать материал таким образом, чтобы в нем использовались безличностные формы подачи материала; текст должен быть строгим и не содержать вульгаризмов, часто присущих Интернет-ресурсам. Каждый лист должен содержать колонтитул с указанием фамилии, профиля, курса.

**Второе задание** выполняется на персональном компьютере с использованием табличного процессора Excel. Вариант задания выбирается по последней цифре зачетной книжки.

**Оформление** контрольной работы проводится в соответствии с СТП 7.5.1-03-0.04-2007 «Система вузовской учебной документации. Общие требования к оформлению дипломных, курсовых; контрольных работ; рефератов». В частности, в конце работы приводится список использованной литературы.

#### ЛИТЕРАТУРА

1. Дыхнов, А.Е. Модели оптимального программирования (транспортная задача) [Текст]: учеб.–метод. пособие по дисциплине Математика / А.Е. Дыхнов, В.И. Тумашев. – Челябинск, 2006. (имеется электронный ресурс)

2. Каплан, А.В. Решение экономических задач на компьютере [Текст] / А.В. Каплан, В.Е. Каплан, М.В. Мащенко [и др.].– М.: Пресс; СПб.: Питер, 2004. – 600 с

3. Дубинина, А.Г. Excel для экономистов и менеджеров [Текст] / А.Г. Дубинина, С.С. Орлова, И.Ю. Шубина [и др.]. – СПб.: Питер, 2004. – 295 с.

4. Косоруков, О.А. Исследование операций [Текст]: учеб. / О.А. Косоруков, А.В. Мищенко; Рос. экон. акад. им. Г.В. Плеханова; Под ред. Н.П. Тихомирова. – Москва, 2003.

5. Матвейкин, В.Г. Оптимальное управление в экономике [Текст]: метод. указания / В.Г. Матвейкин, Б.С. Дмитриевский, А.М. Чаус. – Тамбов: Изд-во Тамб. гос. техн. ун-та, 2009. – 40 с.

6. Интрилигатор М. Математические методы оптимизации и экономическая теория. М.: Изд. Айрис-Пресс, 2002. (гл. 11-13).

7. Шимко, П.Д. Оптимальное управление экономическими системами [Текст]: учеб. пособие / П.Д. Шимко. – 2-е изд., доп. и перераб. – М.: 2004.

8. Беллман Р., Калаба Р. Динамическое программирование и современная теория управления. М.: Наука, 1969.

9. Благодатских В.И. Введение в оптимальное управление. М.: Высшая школа, 2001.

10. Габасов Р., Кириллова Ф.М. Методы оптимизации. Минск: Изд. БГУ, 1975.

11. Пропой А.И. Элементы теории оптимальных дискретных процессов. М.: Наука, 1973.

12. Хазанова Л.Э. Математические методы в экономике. Учебное пособие. М.: Изд. БЕК, 2002.

13. Интернет-ресурсы.

### **Требования к оформлению практической части**

#### **Для каждой задачи**

на первом листе:

– в надписи проводится проверка сбалансированности и экономико–математическая модель;

– приводится таблица с решением;

– в надписи приводится полный вывод (какой объем товара перевозится из каждого пункта отправления в пункты назначения).

По первому листу создается лист с формулами, заголовками строк и столбцов. При этом надписи удаляются, и приводится окно «Поиск решения».

Для создания заголовков строк и столбцов: вкладка **Разметка страницы** → группа **Параметры листа,** в области **Заголовки** поставить флажки.

Для создания листа с формулами: вкладка **Файл** → кнопка Параметры → кнопка Дополнительно; в области Показать параметры для следующего диста: отщелкнуть флажок ■ Показывать формулы, а не их значения

Для того, чтобы привести окно «Поиск решения» щелкаем по его строке заголовка (т.е. активизируем его), нажимаем одновременно клавиши **Alt** и **PrintScreen.** Обычным образом вставляем окно из буфера.

Готовим лист к печати так, чтобы он входил на одну страницу: альбомная ориентация, уменьшение ширины полей (вкладка Файл → команда Печать → Настраиваемые поля  $\rightarrow$  Узкие). На листе - уменьшение ширины столбцов (при этом формулы должны быть видны полностью).

Каждый лист должен иметь колонтитул: вкладка **Вставка** → группа **Текст** → **Колонтитулы**. Область колонтитулов имеет три части: левую, центральную и правую. В верхнем колонтитуле указать слева – направление, выбрав полужирное начертание, справа в центре – профиль, в центре - фамилию курсивом.

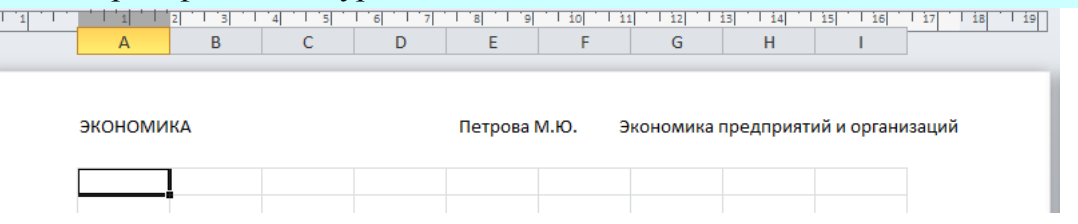

В нижнем колонтитуле указать слева – путь к файлу, по центру – текущую дату, справа – имя листа. Соответствующие команды находятся на вкладке **Работа с колонтитулами** – **Конструктор**.

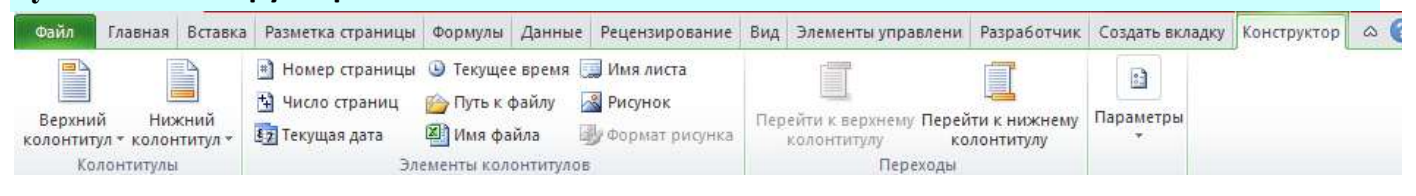

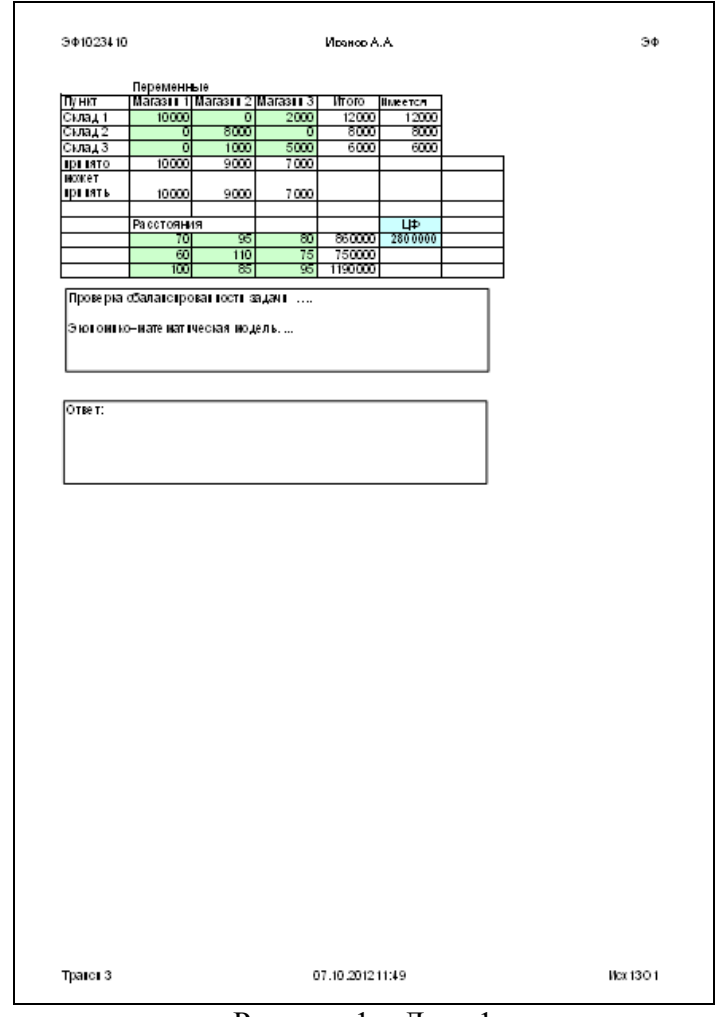

# **Образец оформления**

Рисунок 1 – Лист 1

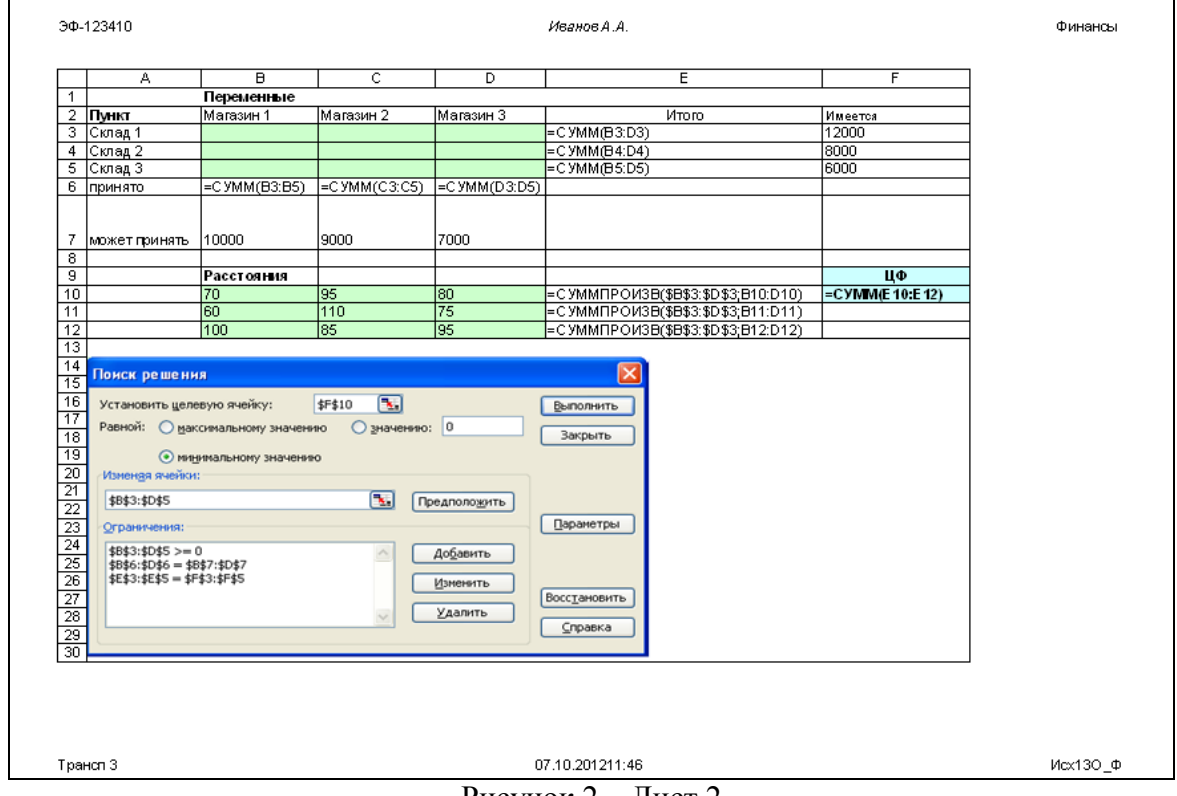

**Законченная и правильно оформленная работа отправляется на рецензию на электронный ящик кафедры [chel\\_ist@rsute.ru](mailto:chel_ist@rsute.ru) в виде архива из двух файлов: файл-Word и Файл-Excel. В теме письма указать: «контрольная работа по Мет.Опт.Реш. для Литвиновой от студента (ки)** *Ваша ФИО***».**

Работа, выполненная неаккуратно, неправильно оформленная или выполненная не для своих вариантов заданий, к рецензии не принимается.

> *Ответ, о том, зачтена контрольная или нет, Вы получите так же по электронной почте.*

*Перечень методических материалов найдете на сайте chel-ist.narod.ru*

#### **Вариант 1**

1. Три фермерских хозяйства  $A_1$ ,  $A_2$ ,  $A_3$  ежедневно могут доставлять в магазины соответственно 70, 50 и 60 ц картофеля для обеспечения четырех торговых точек  $B_1$ ,  $B_2$ ,  $B_3$ ,  $B_4$ . Потребности торговых точек в картофеле – 40, 30, 60, 50. Стоимость перевозки 1 ц картофеля и указаны в таблице.

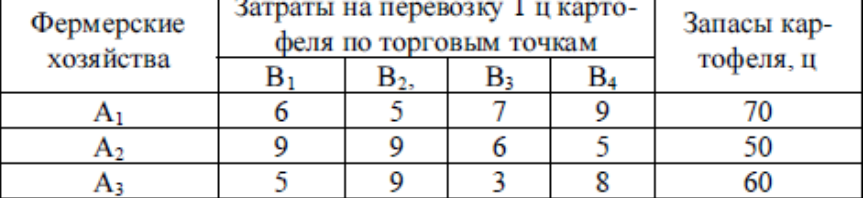

Определить план поставки картофеля в каждую точку для удовлетворения потребностей, чтобы суммарные транспортные издержки были минимальными.

2. Решить транспортную задачу со следующими исходными данными

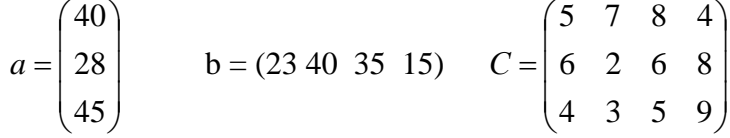

#### **Вариант 2**

**1.** Три завода производят одно и то же изделие, которое отправляется четырем потребителям. Известно, что I завод поставляет 90 вагонов изделий, II – 30 вагонов, III – 40 вагонов. Для потребителей требуется: первому – 70 вагонов, второму – 30, третьему – 20 и четвёртому – 40. Стоимость (в руб.) перевозки одного вагона между каждым поставщиком и потребителем указаны в следующей таблице:

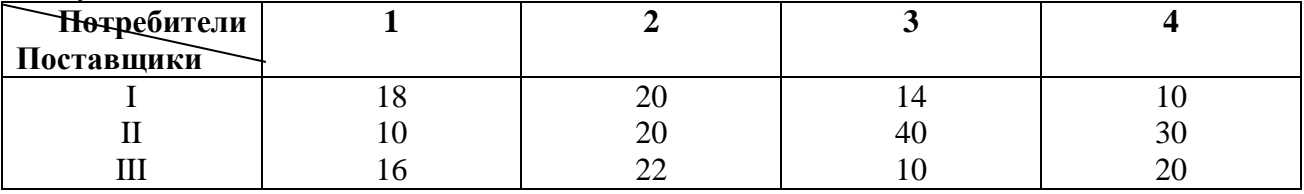

Определить минимальный по стоимости план перевозок.

$$
a = \begin{pmatrix} 40 \\ 38 \\ 45 \end{pmatrix} \qquad b = (28 \quad 45 \quad 35 \quad 15) \qquad C = \begin{pmatrix} 25 & 27 & 28 & 34 \\ 16 & 22 & 26 & 19 \\ 19 & 24 & 17 & 9 \end{pmatrix}
$$

Методы оптимальных решений, ЗО 6

#### **Вариант 3**

**1**. Груз, хранящийся на складах, в каждом соответственно 45, 80 и 121 машин, требуется перевезти в четыре магазина. В первый магазин требуется 56 машин, во второй – 70, в третий – 50, в четвёртый – 70. Стоимость прогона одной машины за 1 км составляет 10 коп. расстояния между складами и магазинами указаны в таблице

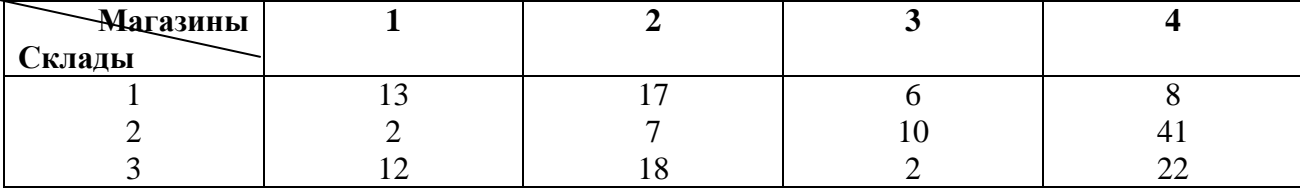

Определить минимальный по стоимости план перевозок.

2. Решить транспортную задачу со следующими исходными данными

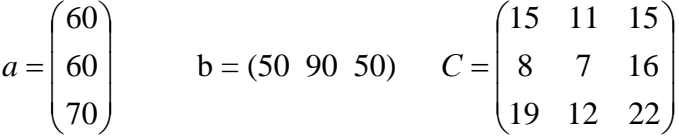

#### **Вариант 4**

**1**. Груз, хранящийся на складах, в каждом соответственно 60, 80 и 106 машин, требуется перевезти в четыре магазина. В первый магазин требуется 44 машины, во второй – 70, в третий – 50, в четвёртый – 82. расстояния между складами и магазинами указаны в таблице

|         | Магазин | Магазин 2 | Магазин 3 | Магазин 4 |
|---------|---------|-----------|-----------|-----------|
| Склад 1 |         |           | 6         |           |
| Склад 2 | $\sim$  |           |           |           |
| Склад 3 |         |           |           |           |

Составить минимальный по длине план перевозки груза из складов в магазины.

2. Решить транспортную задачу со следующими исходными данными

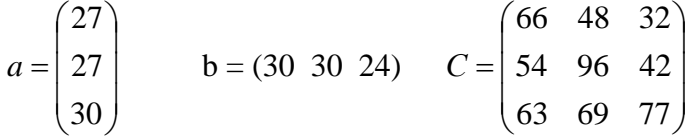

#### **Вариант 5**

**1**. Груз, хранящийся на 5 складах, в каждом соответственно 150, 60, 340, 250 и 200 машин, требуется перевезти в четыре магазина. В первый магазин требуется 150 машин, во второй – 200, в третий – 350, в четвёртый – 300. расстояния между складами и магазинами указаны в таблице

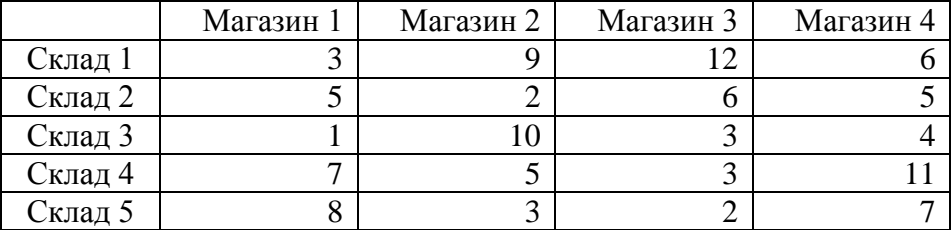

Составить минимальный по длине план перевозки груза из складов в магазины.

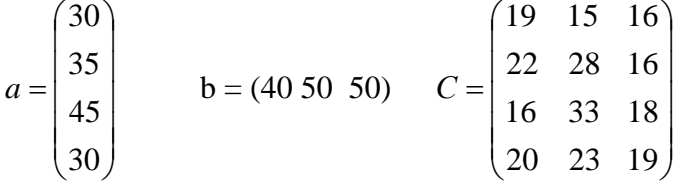

#### **Вариант 6**

**1**. Составьте оптимальный план перевозок бетонных блоков с трех заводов на четыре стройки. Считается, что за один рейс машина перевозит один бетонный блок.

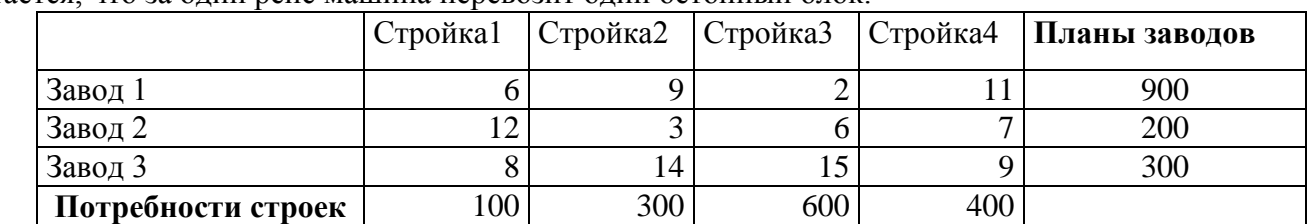

2. Решить транспортную задачу со следующими исходными данными

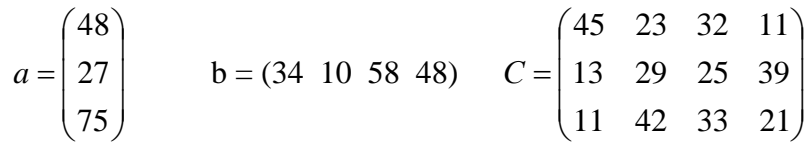

#### **Вариант 7**

1. В городе имеются три оптовые базы, обеспечивающие кондитерскими изделиями сеть магазинов «Сладкая жизнь», состоящую из пяти магазинов. Потребности магазинов составляют 670, 600, 500, 580 и 690 кг изделий соответственно. Запасы изделий на базах и цены на перевозку одного килограмма приведены в таблице. Определить план перевозки с оптовых баз, при котором затраты на перевозку будут минимальными.

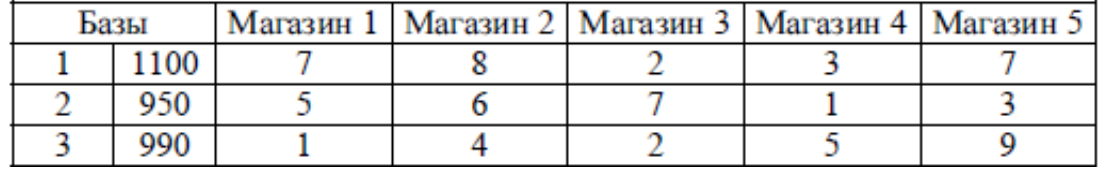

2. Решить транспортную задачу со следующими исходными данными

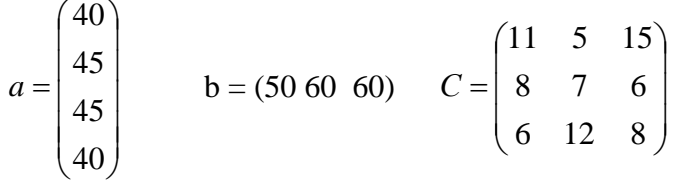

#### **Вариант 8**

**1**. Производимый на пяти заводах кирпич поступает на четыре строящихся объекта. Ежедневное производство, потребность объектов и цена на перевозку 1 тыс. кирпичей приведены в таблице. Составить план перевозок, согласно которому обеспечивается кирпичем каждый из строящихся объектов и минимизируется общая стоимость перевозки.

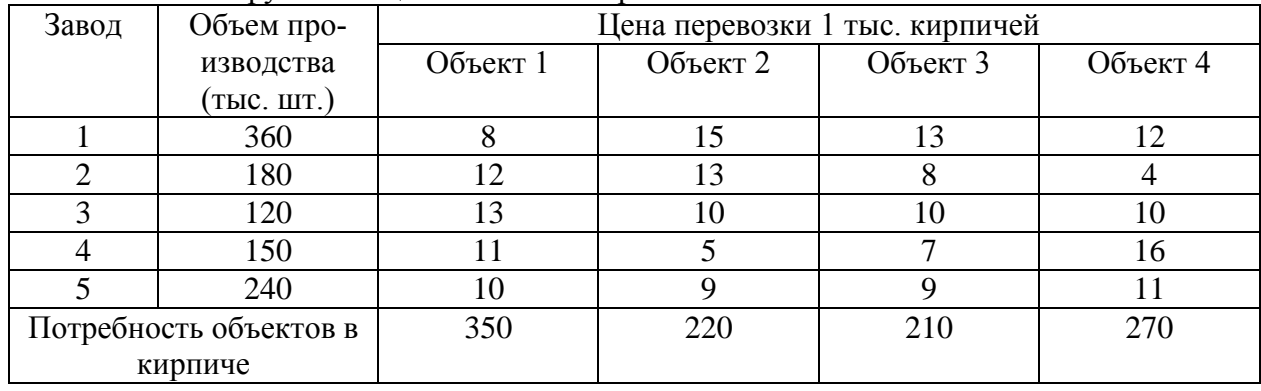

$$
a = \begin{pmatrix} 85 \\ 115 \\ 73 \end{pmatrix} \qquad b = (97 \ 116 \ 60) \qquad C = \begin{pmatrix} 11 & 5 & 15 \\ 8 & 7 & 6 \\ 6 & 12 & 8 \end{pmatrix}
$$

Методы оптимальных решений, 30  $\,$ 8

#### **Вариант 9**

**1**. Четыре кондитерские фабрики в процессе производства используют сырье, которое имеется на пяти складах, расположенных в различных частях города. Потребности фабрик в сырье составляют 550, 500, 440 и 380 кг соответственно. Запасы сырья на складах и стоимость перевозки одного кг сырья приводятся в таблице.

Определить план перевозки сырья, при котором суммарные затраты на перевозку будут минимальными.

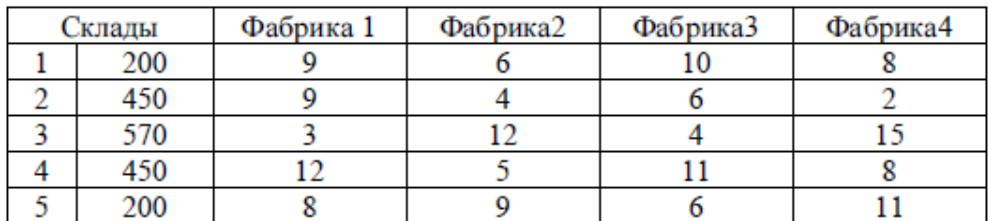

2. Решить транспортную задачу со следующими исходными данными

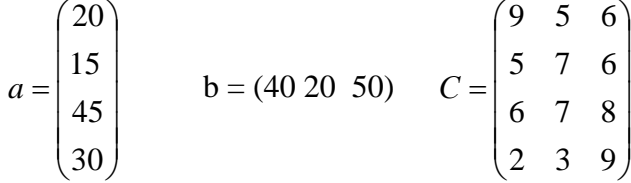

#### **Вариант 10**

1. Три хлебных комбината с производственными мощностями 130, 110, 80 т хлебобулочных изделий в сутки поставляют свою продукцию в 5 магазинов города. Потребность в хлебобулочных изделиях магазинов: 60, 40, 50, 80, 90 т. Издержки транспортировки продукции от хлебных комбинатов до магазинов представлены в таблице.

Определить план перевозок из условия минимизации ежедневных расходов на транспортировку.

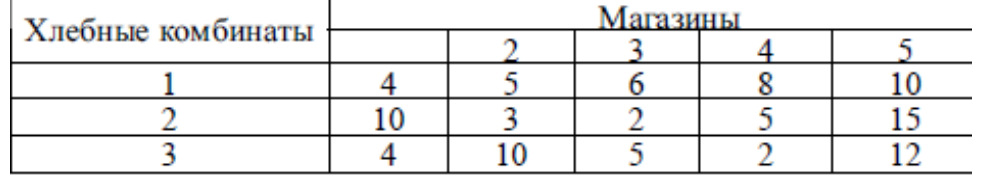

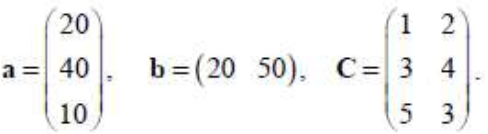